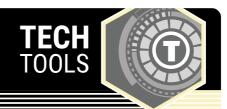

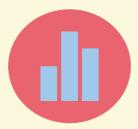

## **Poll Everywhere**

Poll Everywhere enables teachers to visualize students' opinions with realtime graphs and charts. It can show live results as students vote with the web-based mobile polling app, which includes everyone as a part of the presentation.

LEARN.**K20**CENTER.OU.EDU/STRATEGIES

## **POLL EVERYWHERE**

## **Summary**

Gather information through:

- Multiple-choice questions
- Open-ended questions
- Rankings
- Clickable images

Results can be viewed and shared with respondents by:

- Word cloud
- Graph
- Test wall
- Cluster
- Tickers

## **Procedure**

- 1. Log in or create an account to create a poll.
- 2. Ask your audience a question with the Poll Everywhere app.
- 3. Have your audience answer in real time using mobile phones, Twitter, or web browsers.
- 4. See responses live on the web or in a Power Point presentation.

N.a. (n.d.). Host interactive online meetings. Poll Everywhere https://www.polleverywhere.com/